## **ZARZĄDZENIE Nr 16/2021**

#### **PREZESA**

# **AGENCJI OCENY TECHNOLOGII MEDYCZNYCH** I **TARYFIKACJI z dnia 2 sierpnia 2021 r.**

### **w sprawie zasad udostępnienia przez świadczeniodawców danych medycznokosztowych niezbędnych do ustalenia taryfy świadczeń opieki zdrowotnej finansowanych ze środków publicznych**

Na podstawie art. 31 o ust. 3 ustawy z dnia 27 sierpnia 2004 r. o świadczeniach opieki zdrowotnej finansowanych ze środków publicznych (Dz.U. z 2021 r., poz. 1285 z późn. zm.), zarządza się, co następuje.

#### **§ 1.**

Wprowadza się zasady przekazywania przez świadczeniodawców, którzy zostali wezwani do udostępnienia danych przez Agencję Oceny Technologii Medycznych i Taryfikacji, danych niezbędnych do ustalenia taryfy świadczeń opieki zdrowotnej finansowanych ze środków publicznych, stanowiące **Załącznik** do niniejszego zarządzenia.

#### **§ 2.**

Zarządzenie wchodzi w życie z dniem podpisania.

#### PREZES

 dr n. med. Roman Topór-Mądry */dokument podpisany elektronicznie/*

#### **Zasady przekazywania Danych**

### **Wytyczne techniczne dotyczące plików CSV**

Zbiory udostępnianych danych muszą zostać zapisane w postaci plików CSV, w którym jako separator pól zostanie użyty znak ";" (średnik), w systemie kodowania 1250: Środkowoeuropejskim (Windows), w których wiersze odpowiadają wierszom tabeli, a pola w wierszu, polom tabeli wyznaczonym przez jej kolumny – opisane w pierwszym wierszu pliku. Wartości puste w polach tekstowych będą interpretowane jako puste ciągi znaków (ciągi znaków o długości 0).

Każdy wiersz ma posiadać znak końca linii zgodny z systemem Windows (technicznie: CR-LF).

**Pliki muszą zawierać nagłówki zawierające nazwy kolumn zgodnie z wytycznymi dotyczącymi struktury pliku. Plik musi zawierać wszystkie kolumny w formacie i kolejności określonej w niniejszym dokumencie.** 

Wytyczne dotyczące elementów struktury plików dla kolumn oznaczonych jako "**WYMAGANE**", należy przekazać określoną wartość – **nie można przekazać pustej zawartości pola**.

Wytyczne dotyczące elementów struktury plików dla kolumn oznaczonych jako "**OPCJONALNE" -** powinny być wypełnione, jeśli świadczeniodawcy posiadają takie dane.

### **Typy danych**

W plikach przekazywane będą następujące typy danych:

- 1. Pola daty **DATA**: format zapisu "**RRRR-MM-DD**" gdzie "**RRRR**" to rok, "**MM**" to miesiąc w zakresie 01 12, a "**DD**" to dzień w zakresie 01-NN, gdzie NN jest zgodne z kalendarzem w danym roku "RRRR" i miesiącu "MM" np. 2019-01-25.
- 2. Pola czasu **CZAS**: format zapisu "GG:MM" gdzie "GG" to zapis godziny (dopuszczalny jest również format "GGG:MM"), a "**MM**" to zapis minut w zakresie 00 - 59 np. 26:07, 123:58.
- 3. Pola numeryczne:
	- a. **LICZBA** Liczba; separator dziesiętny przecinek; np. 1,0; 1,54; 1,5439,
	- b. **LICZBA NATURALNA** Liczba naturalna należy pominąć przekazywanie separatora dziesiętnego i następujących po nim cyfr zero.
- 4. Pola tekstowe **TEKST**: wartość tekstowa ma NIE zawierać dodatkowych znaków (np. znak cudzysłowu, @, #, ?, \$, itp.).

### **Zawartość merytoryczna plików**

Jeżeli w zakresie danych, które mają być zawarte w plikach występuje wiele zdarzeń danej klasy, np. kilka hospitalizacji, to dla każdego zdarzenia należy przesłać pełny wiersz informacji powtarzając ogólne dane w celu właściwej identyfikacji zdarzenia. Pliki w tym zakresie mają być redundantne.

Dane powinny być raportowane dla każdego świadczenia opieki zdrowotnej objętego Wnioskiem o udostępnienie Danych.

### **Nazewnictwo plików**

Nazwa pliku ma zawierać minimum oznaczenie nazwy skróconej pliku:

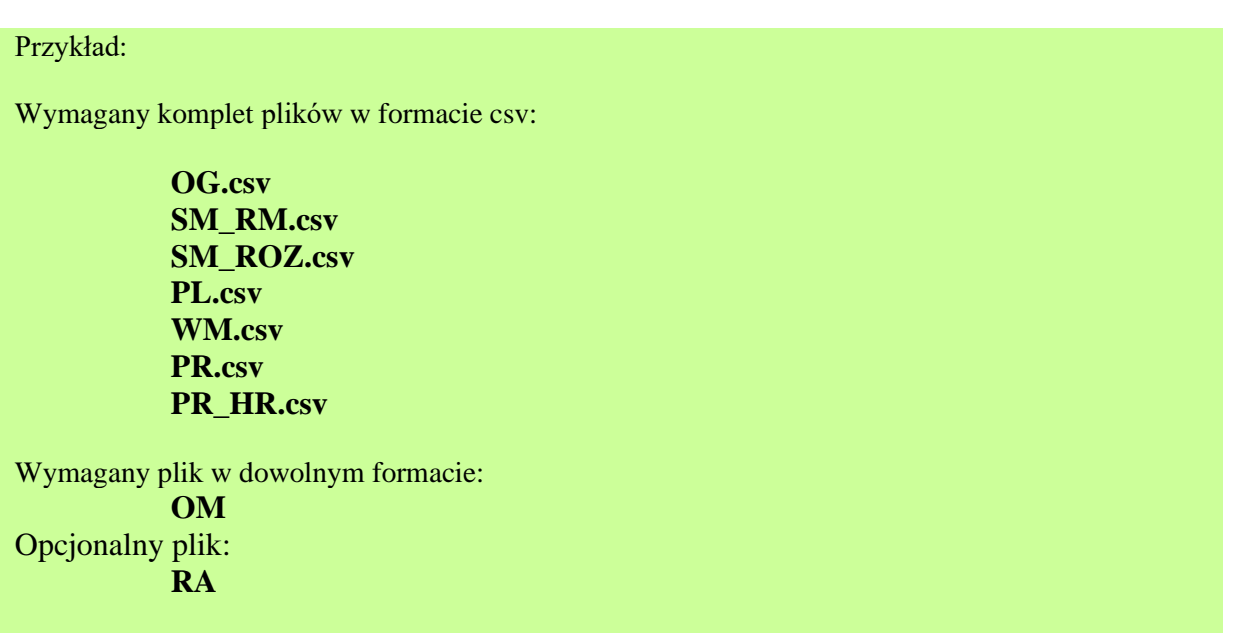

## **Plik 1, Ogólne Informacje, Nazwa skrócona pliku:** *OG.csv*

Plik ma zawierać informacje ogólne pozwalające dokładnie scharakteryzować świadczenie opieki zdrowotnej. Dla każdego świadczenia opieki zdrowotnej (rozumianego jako zespół świadczeń zrealizowanych na rzecz pacjenta w ramach pojedynczego kontaktu ze świadczeniodawcą) ma zostać zawarty w pliku **jeden** rekord opisujący to świadczenie (hospitalizację).

![](_page_3_Picture_309.jpeg)

# **Plik 2, Świadczenia medyczne – ruch międzyoddziałowy, Nazwa skrócona pliku:** *SM\_RM.csv*

Plik ma zawierać informacje na temat ruchu międzyoddziałowego pacjenta podczas całej hospitalizacji (pobyty). W przypadku, gdy w trakcie trwania hospitalizacji nastąpiła zmiana **ośrodka powstawania kosztów (np. oddziału)** należy dla każdej zmiany przekazać odrębny wiersz opisujący dany pobyt.

![](_page_4_Picture_305.jpeg)

## **Plik 3, Świadczenia medyczne – rozliczenie, Nazwa skrócona pliku:** *SM\_ROZ.csv*

Plik ma zawierać informacje na temat świadczenia opieki zdrowotnej, dla którego ma zostać zawarty jeden wiersz opisujący to świadczenie. W przypadku, gdy w trakcie trwania świadczenia nastąpiła zmiana **kodu zakresu lub produktu rozliczeniowego** należy dla każdej zmiany przekazać odrębny wiersz opisujący świadczenie.

![](_page_5_Picture_356.jpeg)

![](_page_6_Picture_111.jpeg)

#### **Plik 4, Produkty Lecznicze, Nazwa skrócona pliku:** *PL.csv*

Plik ma zawierać informacje pozwalające dokładnie określić wszystkie produkty lecznicze, jakie bezpośrednio otrzymał pacjent, łącznie z podawanymi w trakcie realizacji zabiegów i diagnostyki inwazyjnej (NIE NALEŻY ich uwzględniać w koszcie procedury sprawozdanym w pliku PR). W przypadku leków recepturowych NIE NALEŻY sprawozdawać dodatkowo surowców recepturowych.

UWAGA: Tylko w przypadku, jeśli pacjent nie był leczony farmakologicznie (nie otrzymał żadnego produktu leczniczego podczas całej hospitalizacji) należy wypełnić tylko w jednym rekordzie dane w kolumnie identyfikującej danego pacjenta (kolumna nr 2 NR\_KS), a we wszystkich pozostałych kolumnach umieścić wpis: NIE OTRZYMAŁ.

W przypadku grup zabiegowych nie ma możliwości umieszczenia wpisu: NIE OTRZYMAŁ – konieczne jest uzupełnienie produktów leczniczych.

![](_page_7_Picture_270.jpeg)

![](_page_8_Picture_348.jpeg)

### **Plik 5, Wyroby Medyczne, Nazwa skrócona pliku: WM.csv**

Plik ma zawierać informacje pozwalające dokładnie określić wyroby medyczne, środki pomocnicze, środki spożywcze specjalnego przeznaczenia żywieniowego, jakie zostały bezpośrednio zużyte na pacjenta, łącznie ze zużytymi w trakcie realizacji zabiegów i diagnostyki inwazyjnej (NIE NALEŻY ich uwzględniać w koszcie procedury sprawozdanym w pliku PR). Nie należy sprawozdawać narzędzi, urządzeń, odczynników, wyposażenia laboratoriów, pracowni, gabinetów lekarskich, będących stałymi elementami umożliwiającymi prowadzenie podstawowej działalności - funkcjonowanie tych jednostek.

UWAGA: Tylko w przypadku, jeśli świadczeniodawca nie prowadzi ewidencji zużycia wyrobów medycznych w oddziale (ewidencja zużycia na konkretnego pacjenta), dopuszczalne jest wypełnienie w jednym rekordzie jedynie danych w kolumnie identyfikującej pacjenta (kolumna nr 2 NR\_KS), a we wszystkich pozostałych kolumnach umieszczenie wpisu: KOSZT OSOBODNIA. W takim przypadku konieczne będzie przesłanie rozchodu asortymentowego za cały rok dla danego OPK. W przypadku zabiegowych jednorodnych grup pacjentów (JGP) nie ma możliwości umieszczenia wpisu: KOSZT OSOBODNIA - konieczne jest uzupełnienie wyrobów medycznych.

![](_page_9_Picture_267.jpeg)

![](_page_10_Picture_420.jpeg)

![](_page_11_Picture_45.jpeg)

#### **Plik 6, Procedury medyczne, Nazwa skrócona pliku***: PR.csv*

Plik ma zawierać informacje pozwalające dokładnie określić procedury (terapeutyczne, diagnostyczne, zabiegowe itd.), jakie wykonano na rzecz pacjenta. Wykaz procedur, dla których wymagane jest wprowadzenie wpisu różnego od "BRAK", w kolumnie NR KS PR znajduje się w pliku "slownik\_icd-*9\_z\_kategoriami*" i dostępny jest na portalu dane-kosztowe.aotm.gov.pl w pomocy/instrukcji dla danego postępowania. W przypadku stosowania procedur złożonych (kilku procedur zrealizowanych w trakcie jednego zabiegu), każdą z procedur składowych należy wykazać w osobnym wierszu z uzupełnionym jednakowym wpisem w kolumnie NR\_KS\_PR.

Dopuszczalne jest pominięcie procedur realizowanych standardowo w trakcie pobytu na oddziale, np. założenie wenflonu, nakłucie żyły, czy opieka pielęgniarki.

#### **UWAGA:**

Jeżeli podczas hospitalizacji nie wykonano innych procedur niż realizowane standardowo w trakcie pobytu na oddziale, np. założenie wenflonu, nakłucie żyły, opieka pielęgniarki, należy wypełnić tylko w jednym rekordzie dane w kolumnie identyfikującej pacjenta (kolumna nr 1 NR\_KS), a we wszystkich pozostałych kolumnach umieścić wpis: KOSZT OSOBODNIA.

![](_page_12_Picture_210.jpeg)

![](_page_13_Picture_254.jpeg)

![](_page_14_Picture_229.jpeg)

Instrukcja kalkulacji jednostkowego kosztu procedury medycznej:

- 1. W przypadku procedur nabywanych z zewnątrz koszt wynika z umowy zawartej z podmiotem realizującym procedury.
- 2. W odniesieniu do procedur realizowanych przez ośrodki kosztów działalności podstawowej niebędące oddziałami szpitalnymi preferowaną metodą jest metoda określona w Rozporządzeniu z 1998 roku (Dz. U. z 1998 nr 164 poz. 1194) polegająca na określeniu kosztu normatywnego (na podstawie karty technologicznej) i w każdym miesiącu ustalenie kosztów poprzez kalkulację wartości jednostki kalkulacyjnej. Wartość tę ustala się na podstawie następującego wzoru: Łączne koszty ośrodka kosztów / Suma kosztów normatywnych. Koszt procedury ustalany jest jako: Koszt normatywny procedury x Wartość jednostki kalkulacyjnej.
- 3. W odniesieniu do procedur realizowanych przez ośrodki kosztów działalności podstawowej niebędące oddziałami szpitalnymi dopuszczalne jest również podanie kosztu procedury na podstawie cennika wewnętrznego ustalonego w podmiocie. Cena powinna uwzględniać wyłącznie koszty realizacji procedury (bezpośrednie i pośrednie) z pominięciem kosztów ogólnego zarządu oraz ewentualnej marży.
- 4. W odniesieniu do pozostałych procedur realizowanych przez ośrodki kosztów działalności podstawowej będące oddziałami szpitalnymi możliwe jest podanie kosztu procedury ustalonego na podstawie cennika wewnętrznego. Cena powinna uwzględniać wyłącznie koszty realizacji procedury (bezpośrednie i pośrednie) z pominięciem kosztów ogólnego zarządu oraz ewentualnej marży.
- 5. Z kosztów procedur zabiegowych oraz diagnostycznych inwazyjnych (np. koronarografia, badanie endoskopowe) należy odjąć koszty leków oraz wyrobów medycznych, które należy wykazać w plikach PL i WM.

## **Plik 7, Procedury (personel medyczny), Nazwa skrócona pliku***: PR\_HR.csv*

Plik ma zawierać informacje pozwalające dokładnie określić zaangażowanie personelu medycznego w wykonanie poszczególnych procedur medycznych. Wykaz procedur, dla których wymagane jest wskazanie personelu zaangażowanego w realizację danej procedury zamieszczony jest w pomocy/instrukcji dla danego postępowania na portalu: dane-kosztowe.aotm.gov.pl w pliku: "*slownik\_icd-9\_z\_kategoriami"*.

Z uwagi na to, że kody i nazwy procedur wskazane są w pliku PR, elementem łączącym pliki PR i PR\_HR jest pole NR\_KS\_PR dla danego NR\_KS. **UWAGA:** W przypadku procedur zrealizowanych przez dostawcę zewnętrznego (odpowiedni wpis w kolumnie NR\_OPK\_PR w pliku PR), dopuszczalne jest pominięcie wpisów w pliku PR\_HR.

![](_page_15_Picture_238.jpeg)

![](_page_16_Picture_289.jpeg)

![](_page_17_Picture_79.jpeg)

#### **Plik 8, obrót przychodu magazynowego. Nazwa skrócona pliku:** *OM*

Plik powinien zawierać informacje na temat obrotu przychodu we wszystkich magazynach (w tym magazynów oddziałowych) produktów leczniczych oraz wyrobów medycznych. Z uwagi na różnorodność posiadanych przez świadczeniodawców systemów magazynowych i aptecznych, AOTMiT nie narzuca struktury i formatu przekazywanych danych (preferowany edytowalny format, np. csv, xls). Plik powinien zwierać informację o wszystkich zakupionych produktach leczniczych i wyrobach medycznych w danym roku z przypisaną do nich informacją o nazwie handlowej produktu leczniczego lub wyrobu medycznego, liczbie zakupionych opakowań jednostkowych bezpośrednich, wielkości opakowania bezpośredniego oraz jego cenie lub możliwości zidentyfikowania tych danych, jeśli system magazynowy identyfikuje tylko np. opakowania zewnętrzne, zbiorcze, hurtowe, inne.

![](_page_18_Picture_246.jpeg)

![](_page_19_Picture_107.jpeg)

### **Plik opcjonalny: Plik 9, rozchód asortymentowy na poszczególne OPK, nazwa pliku:** *RA*

Plik powinien zawierać informacje na temat obrotu przychodu we wszystkich magazynach (w tym magazynów oddziałowych) produktów leczniczych oraz wyrobów medycznych. Z uwagi na różnorodność posiadanych przez świadczeniodawców systemów magazynowych i aptecznych, AOTMiT nie narzuca struktury i formatu przekazywanych danych (preferowany edytowalny format, np. csv, xls). Plik powinien zwierać informację o wszystkich zakupionych produktach leczniczych i wyrobach medycznych w 2019 roku z przypisaną do nich informacją o liczbie zakupionych opakowań jednostkowych, wielkości opakowania oraz jego cenie. Jeśli w systemie znajdują się informacje o koszcie jednostkowym (mg, ml, tabletka, czopek, ampułka itd.) leku z danego opakowania produktu leczniczego prosimy o ich podanie. Jeśli w systemie aptecznym oprócz nazwy handlowej leki ewidencjonowane są po nazwie substancji czynnej lub kodzie EAN należy także zamieścić taką informacje obok nazwy handlowej produktu leczniczego.

![](_page_20_Picture_191.jpeg)

**Przykładowy** zapis z rozchodu magazynowego może wyglądać w poniższy sposób: